## INDIAN SCHOOL MUSCAT CLASS – XI OPEN OFFICE CALC SHORTCUT KEYS

# Navigating in Spreadsheets

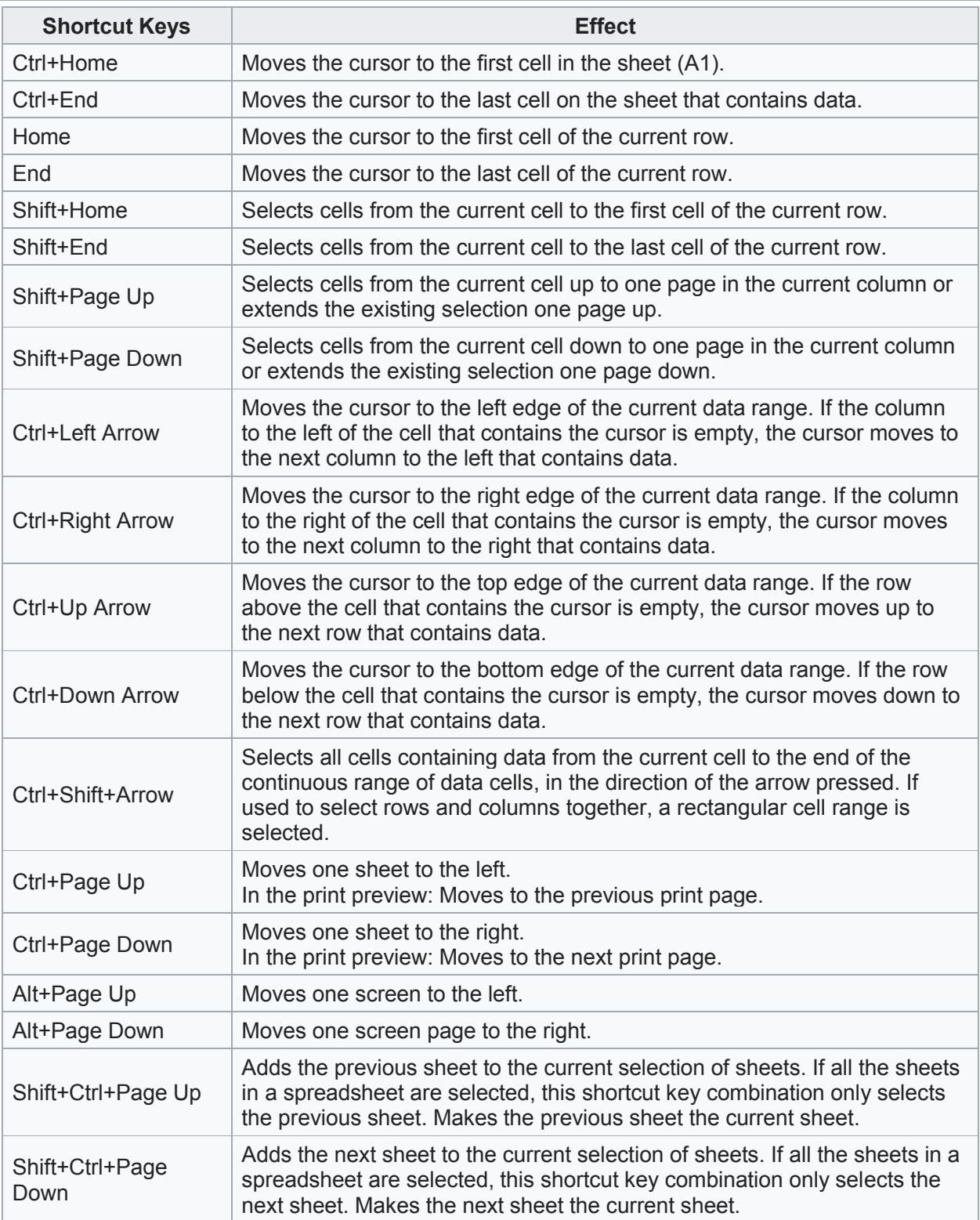

### INDIAN SCHOOL MUSCAT

#### CLASS – XI

#### OPEN OFFICE CALC SHORTCUT KEYS

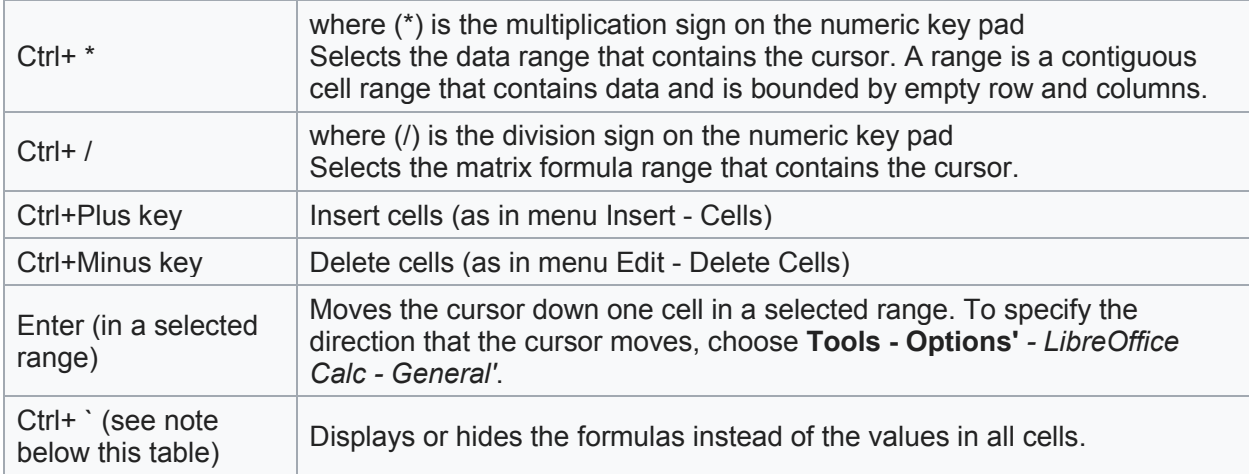

## Formatting Cells Using Shortcut Keys

The following cell formats can be applied with the keyboard:

J.

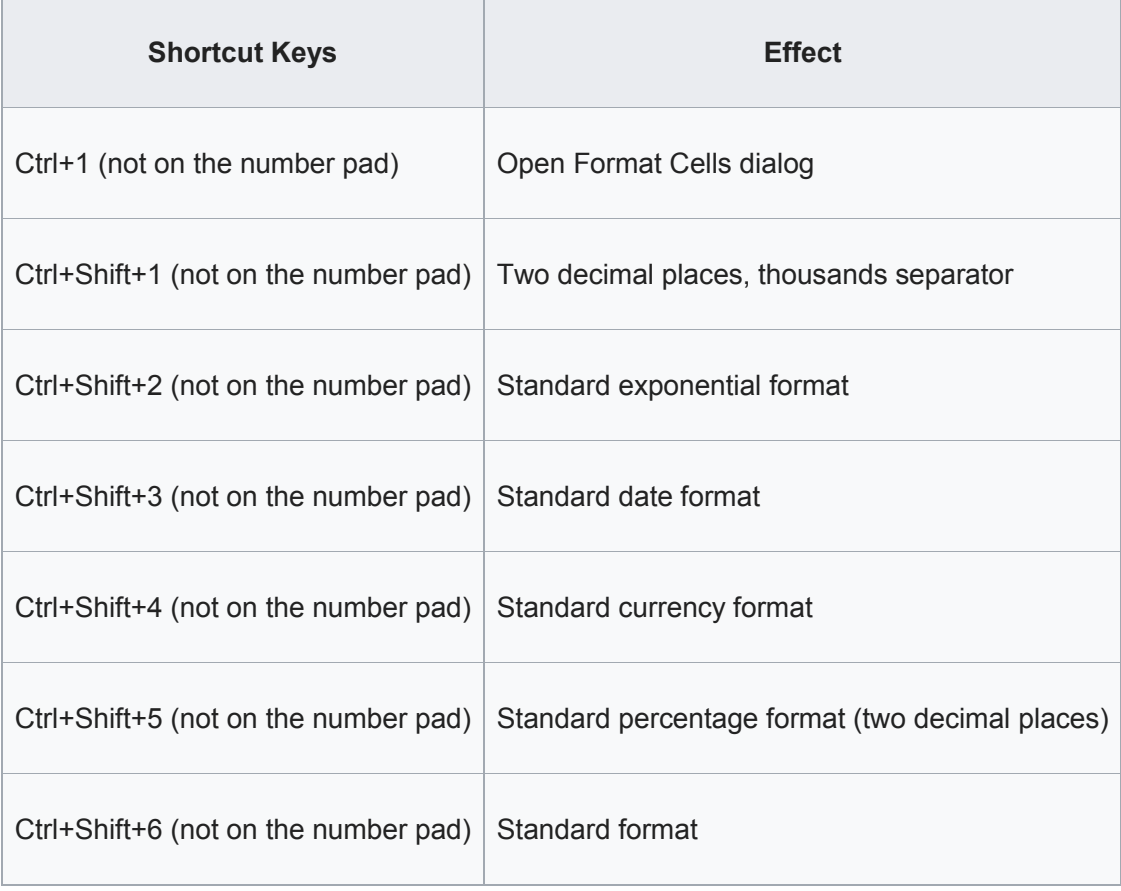